## LinkedIn Sales Solutions Best Practices:

Expanding and narrowing your search to find the right prospects

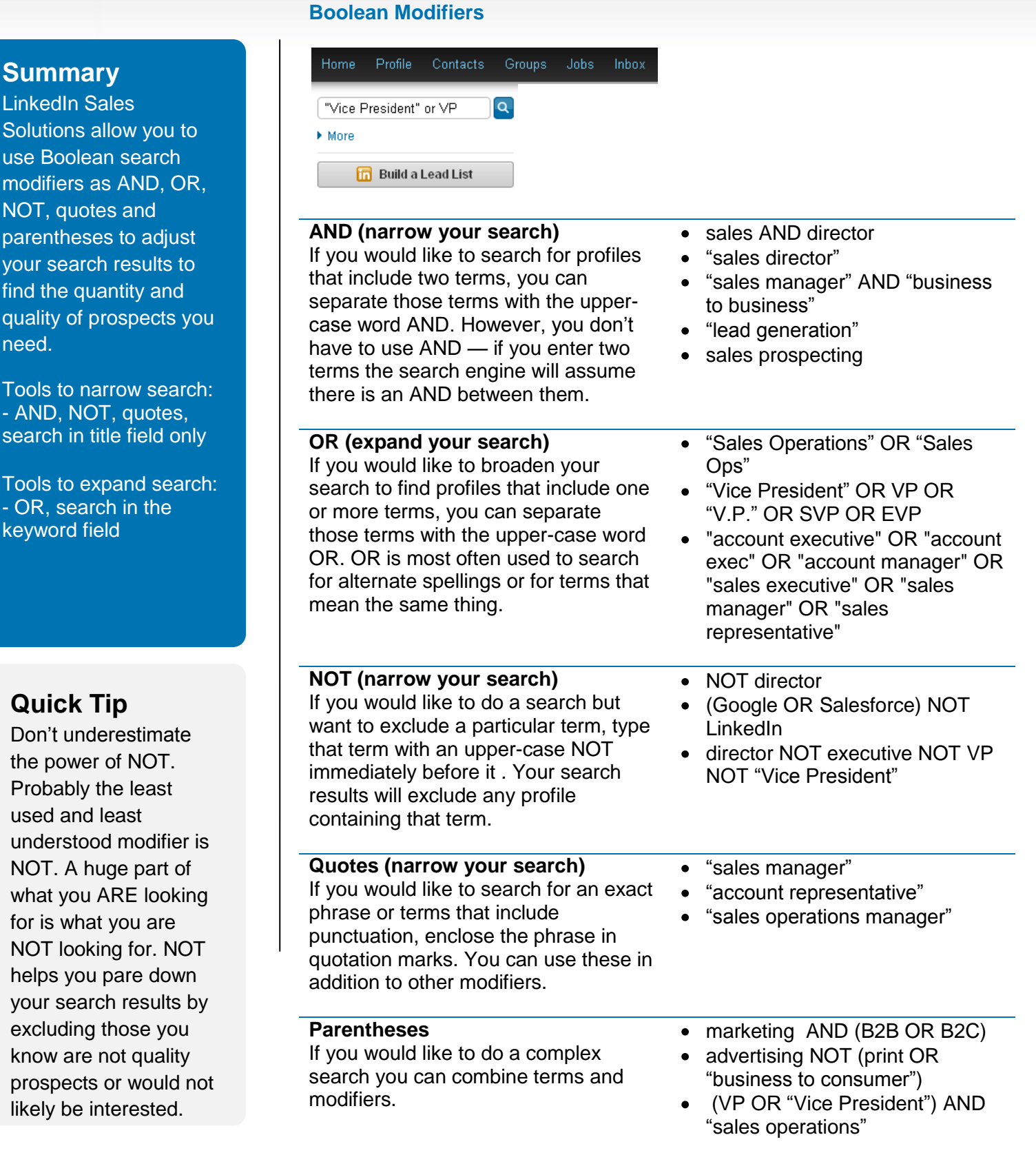